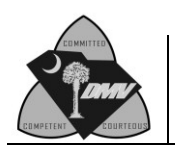

Effective October 1, 2020, SC-licensed eye care professionals must transmit examination results through the South Carolina Department of Motor Vehicles' (SCDMV) online portal. *SC Code § 56-1-220(A) and (B)*

A Certificate of Vision Examination is valid for 36 months from date of exam, regardless of whether it is submitted via paper or online.

• The SCDMV will continue to accept paper certificates from licensed eye care professionals who are licensed in a state other than SC.

## **Instructions for Driver**

The simple eye test given by the SC Department of Motor Vehicles (SCDMV) determines if you have 20/40 vision or better. If you are unable to pass the SCDMV vision screening at a branch office, you must have your eyes examined by a licensed eye care professional to determine if your eyes meet South Carolina's vision requirements. If the licensed eye care professional determines your sight can be improved by wearing lens or treatment, you may be able to obtain a driver's license that allows you to drive only while wearing them.

Please do not ask the SCDMV to recommend an eye care professional as they are forbidden to do so.

## **Instructions for Eye Care Professionals**

Any individual applying for a driver's license or permit or a driver whose record casts doubt on his or her ability to drive safely are given a simple vision test by Department personnel. If the customer cannot pass the simple vision test, or when more accurate measurements are needed, the individual is asked to visit a licensed eye care professional. In some cases, an examination by more than one licensed eye care professional is requested.

Because the minimum visual acuity requirements are different for a commercial vehicle and a non-commercial vehicle, you must administer the appropriate vision examination based on the type of license or permit the customer is seeking.

- Certificate of Vision Examination for Commercial Driver's Licenses or Learner's Permits (SCDMV Form 412-CDL)
- Certificate of Vision Examination for Non-Commercial Beginner Permits or Driver's Licenses (SCDMV Form 412-NC)

Complete appropriate Certificate of Vision Examination in its entirety. The individual must meet the visual acuity standards without the use of a telescopic lens or other attachment. Provide the exam results and any additional comments for any special circumstance that you feel should be considered for the SCDMV's evaluation.

No recommendations or suggestions as to which eye care professional to visit are given by Department personnel. Only reports from licensed eye care professionals can be accepted. The eye care professional assumes no responsibility in making this report other than that of truthfully representing the results of the vision examination.

- SC-licensed eye care professionals:
	- Effective January 1, 2021, you must submit **all** examination results through the [SCDMV's online portal.](https://applications.sc.gov/SouthCarolinaVisionScreening)
- Out-of-State eye care professionals who are not licensed in SC:
	- You may continue to complete the paper Certificates of Vision Examination on or after October 1, 2020. Forms 412-NC and 412-CDL are available on the SCDMV's public website: [scdmvonline.com/Forms-And-Manuals](https://www.scdmvonline.com/Forms-And-Manuals)
	- $\triangleright$  You will not have access to the SCDMV's online portal.